Ngày soạn: 6/8/2019

Ngày dạy: ….

#### **Giáo án Tin học [lớp](https://vndoc.com/giao-an-dien-tu-lop-3) 3**

## **Bài 6: VẼ ĐƯỜNG CONG**

### **I. MỤC TIÊU:**

**1. Kiến thức:** - Nhận biết được công cụ vẽ đường cong

**2. Kỹ năng: - B**iết cách vẽ đường cong

- Vận dụng kiến thức để làm các bài thực hành

**3.Thái độ:** - Biết cách vẽ đường cong

### **II. ĐỒ DÙNG DẠY HỌC:**

- Chuẩn bị của thầy: Que chỉ, máy tính, máy chiếu, phấn, bảng, giáo án, SGK

- Chuẩn bị của trò: SGK, bút, vở ghi.

 $\sim$ 

## **III. TIẾN TRÌNH DẠY - HỌC:**

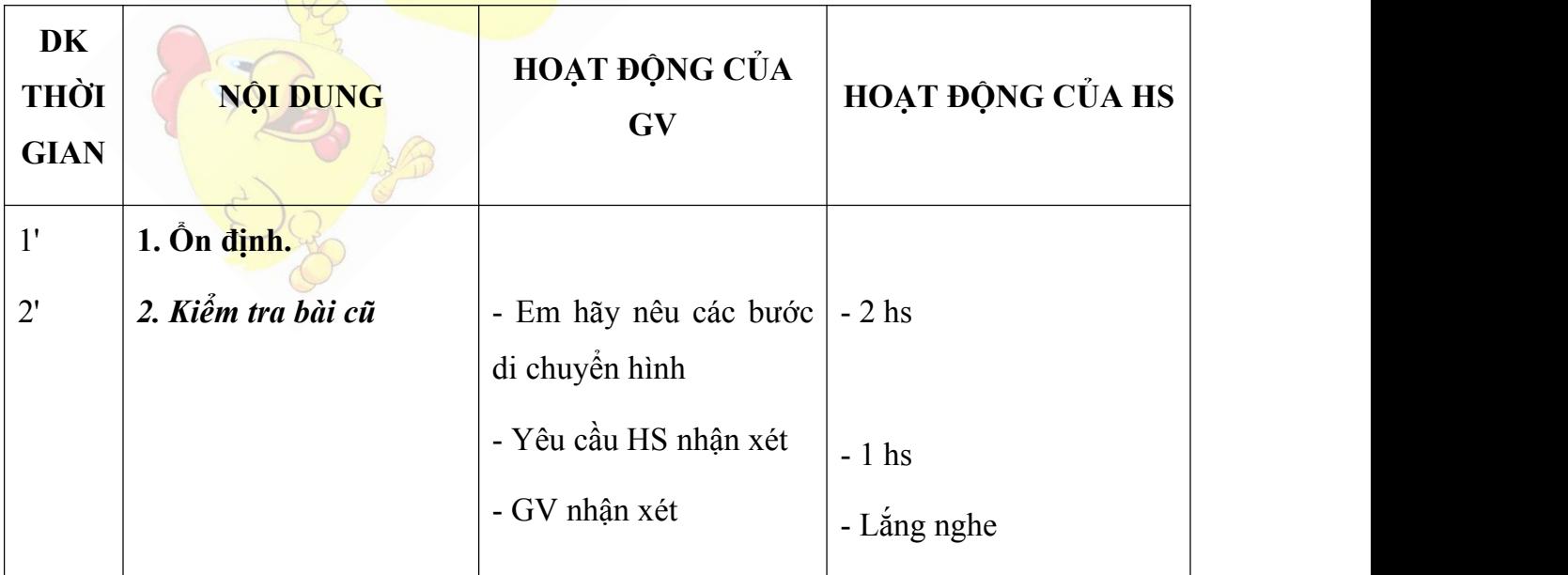

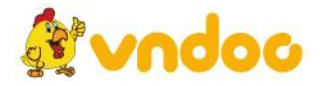

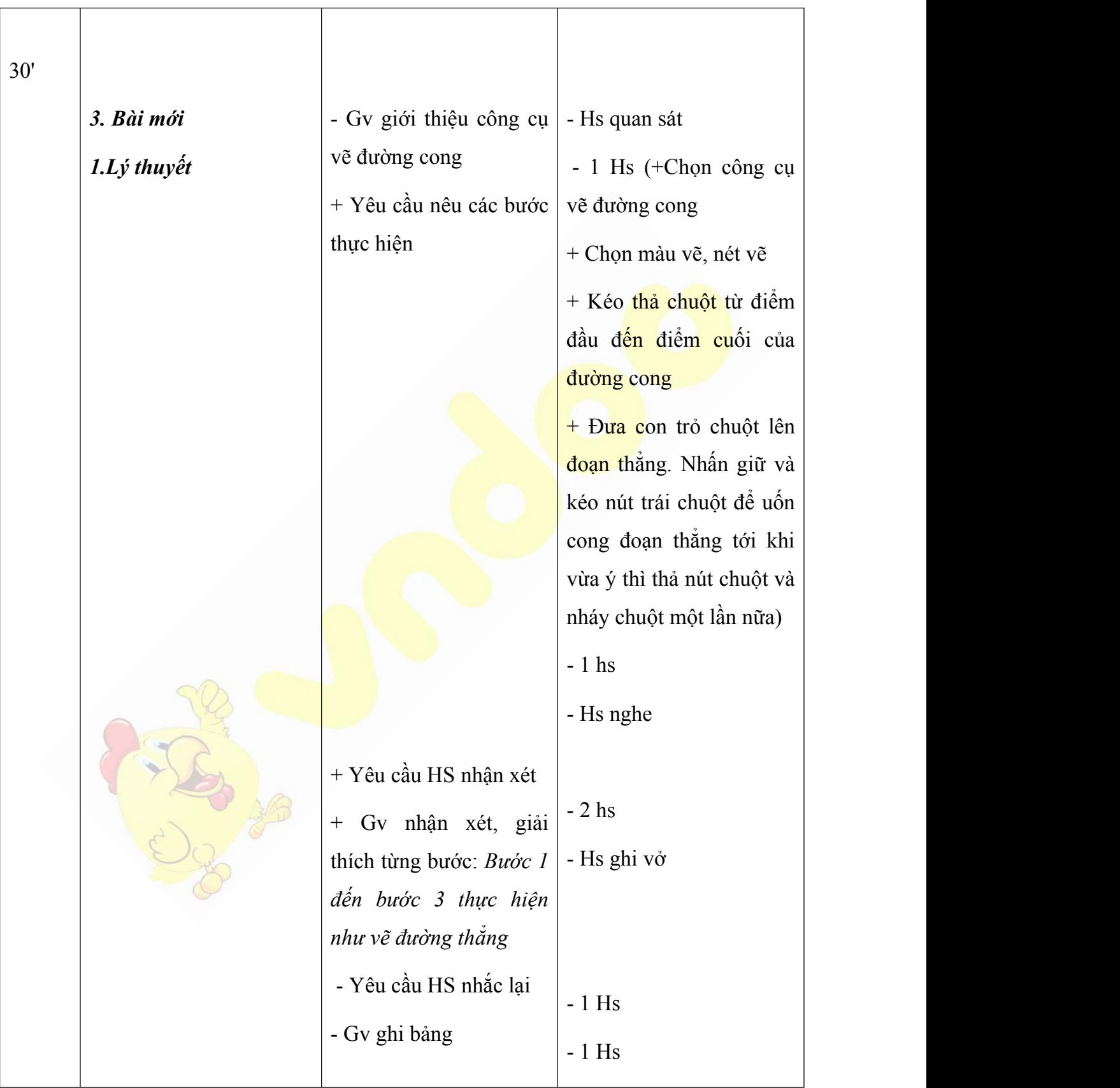

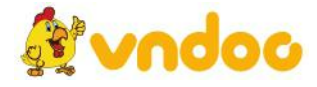

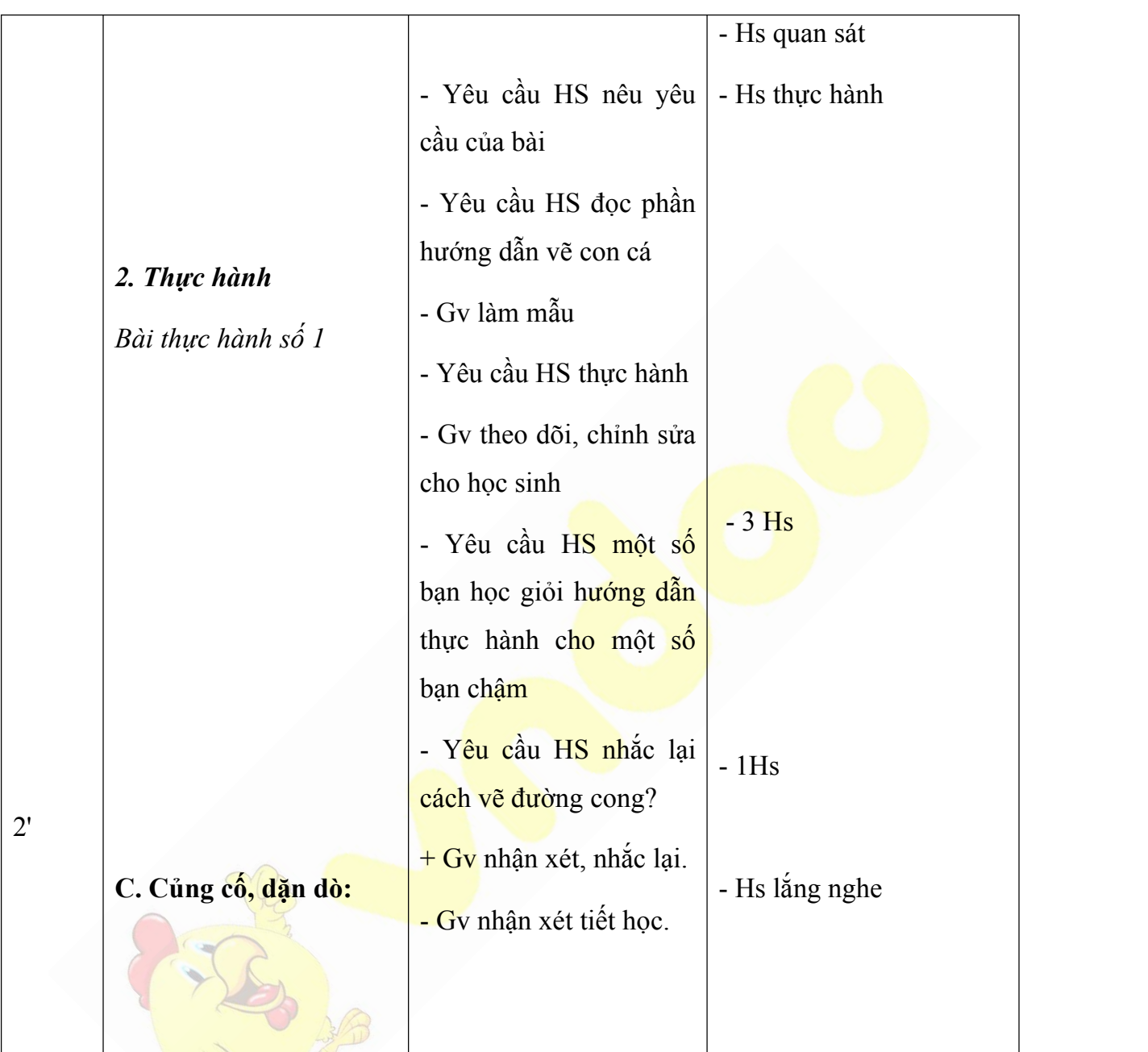

# **Bài 6: VẼ ĐƯỜNG CONG (Tiết 2)**

# **I. MỤC TIÊU:**

- **1. Kiến thức:** Nhận biết được công cụ vẽ đường cong
- **2. Kỹ năng: -** Biết cách vẽ đường cong
	- Vận dụng kiến thức để làm các bài thực hành

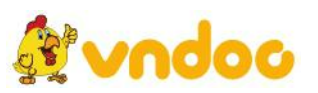

**3.Thái độ:** - Biết cách vẽ đường cong

## **II. ĐỒ DÙNG DẠY HỌC:**

- GV: Que chỉ, máy tính, máy chiếu, phấn, bảng, giáo án, SGK

- HS: SGK, bút, vở ghi.

## **III. TIẾN TRÌNH DẠY - HỌC:**

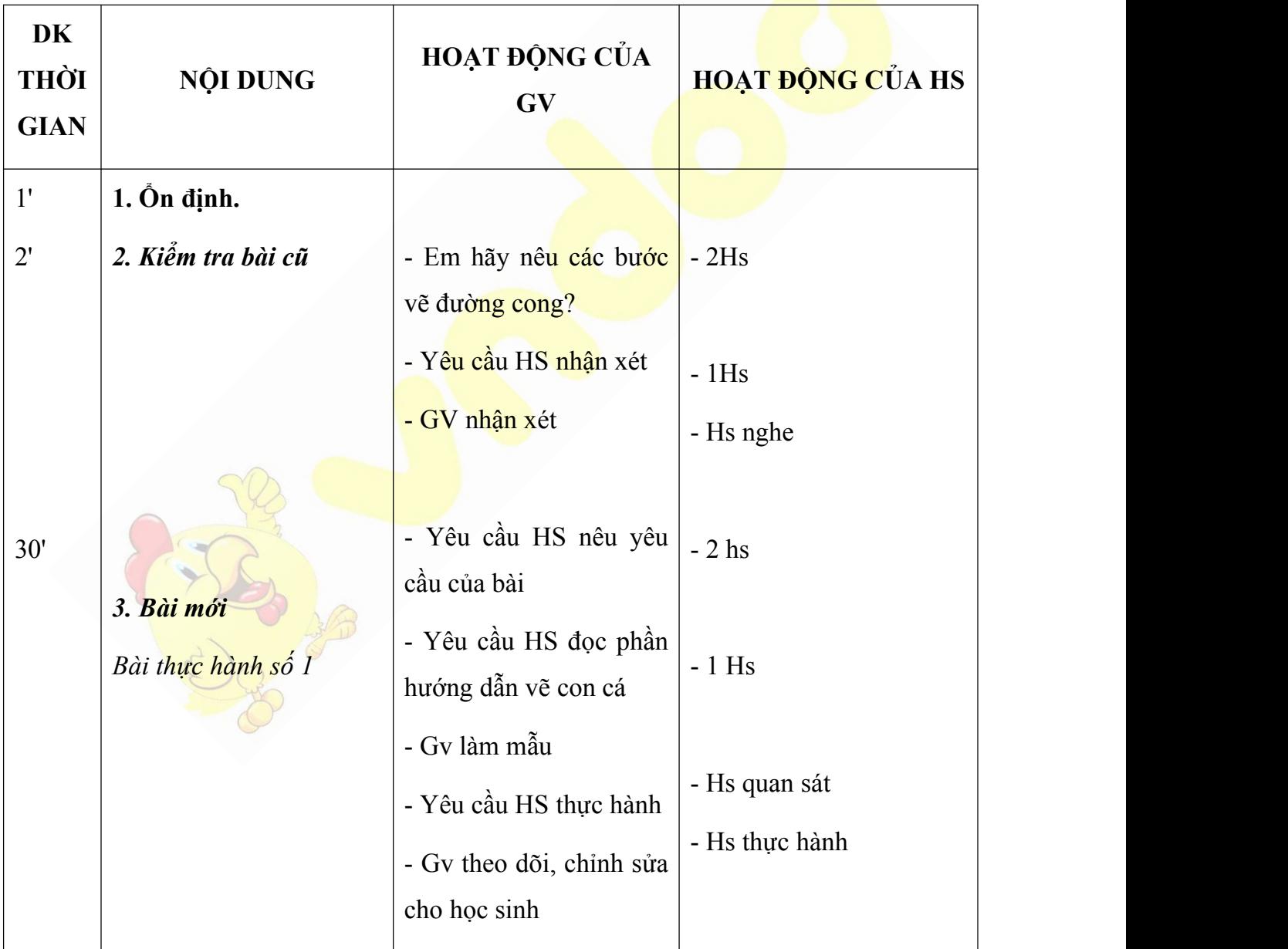

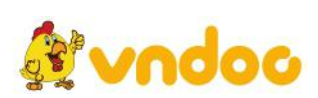

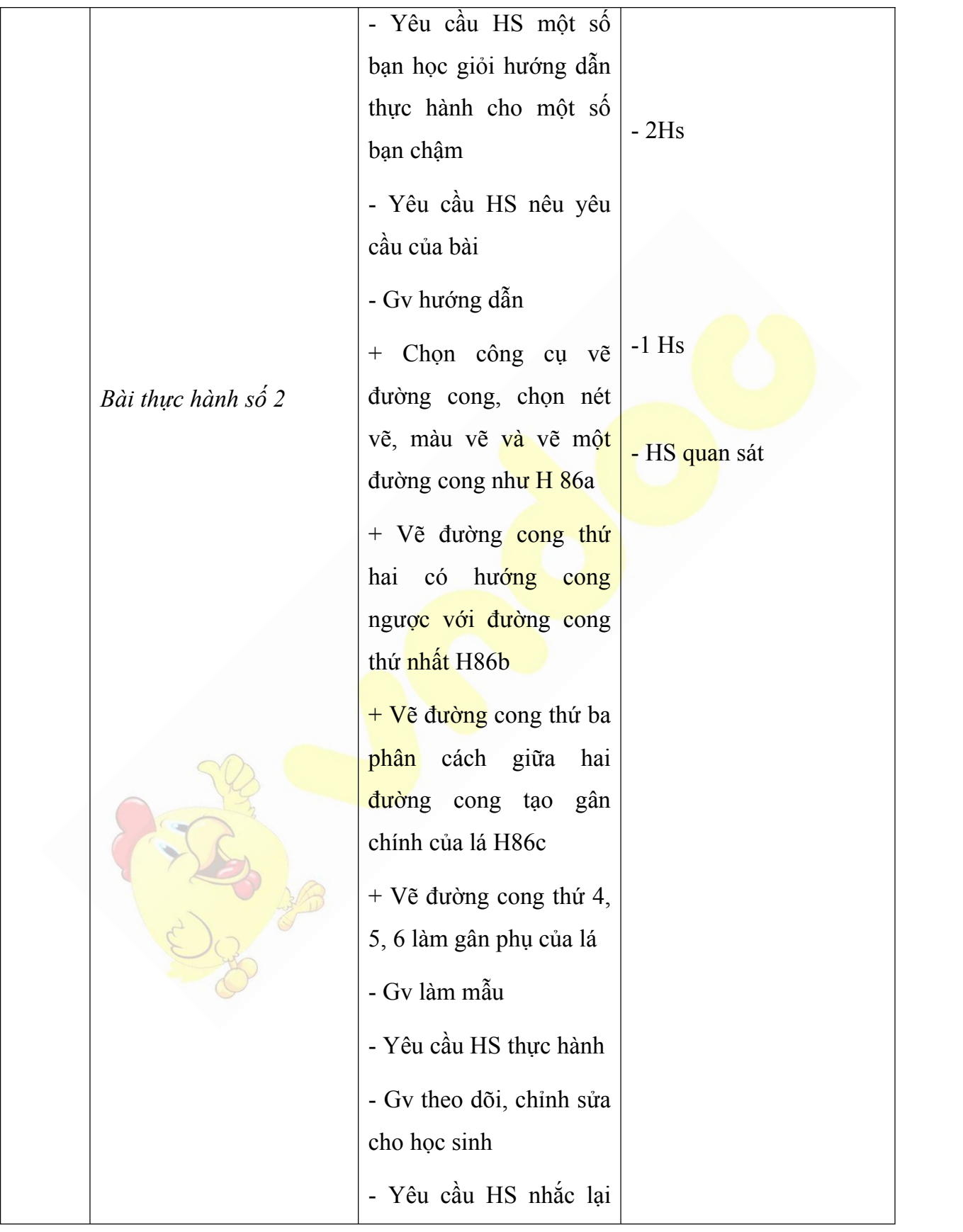

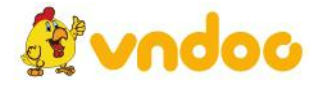

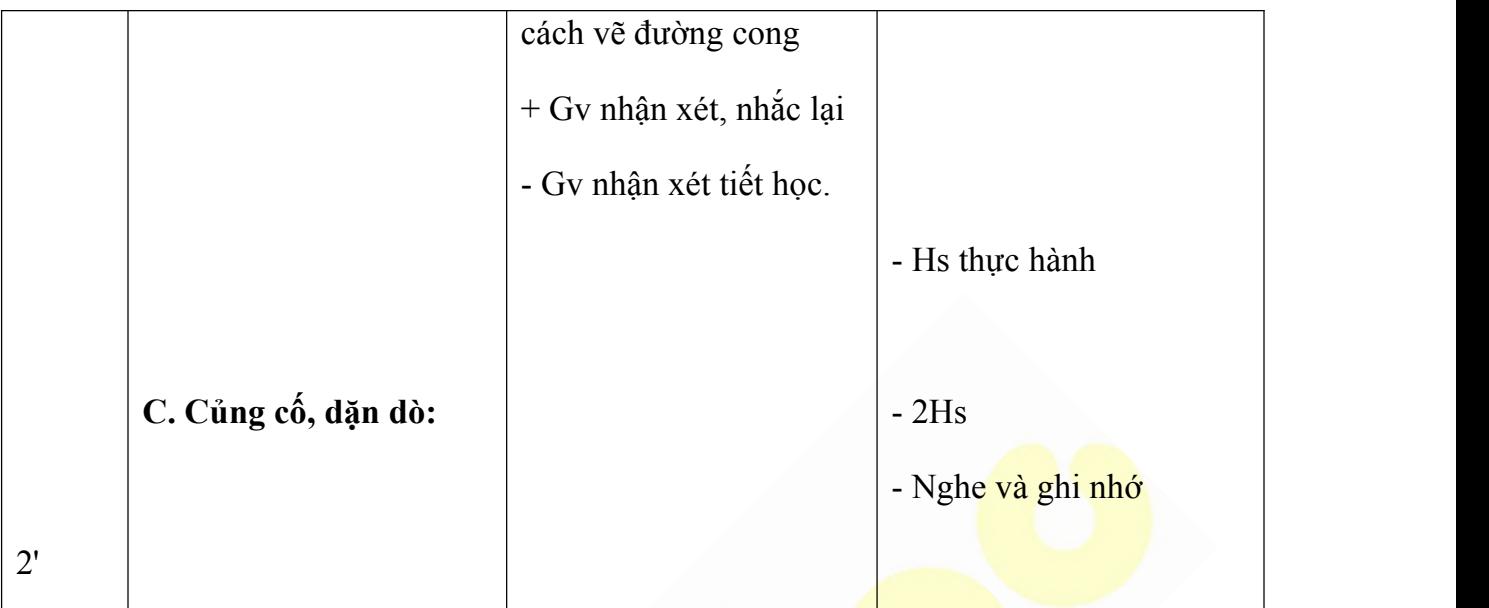

Tham khảo: <https://vndoc.com/giao-an-tin-hoc-3>

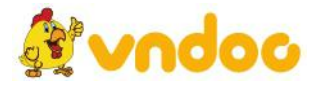